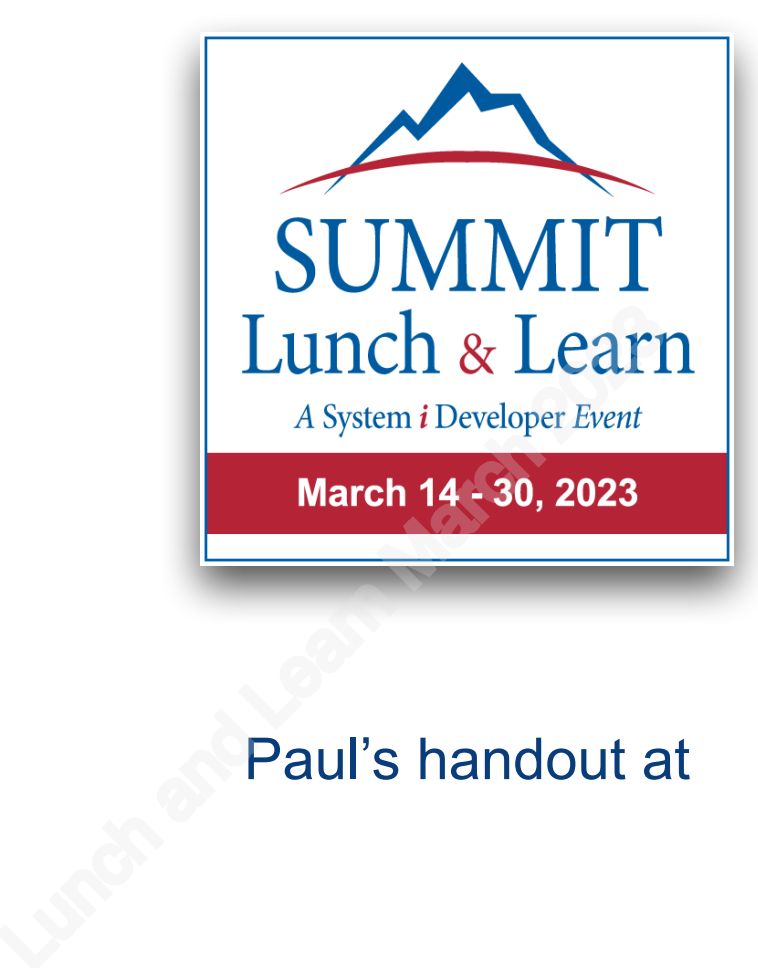

#### Paul's handout at Sponsored by

Processing JSON with SQL Speaker: Paul Tuohy

Simplifying IBM i Application Management with X-Analysis Speaker: Ray Everhart

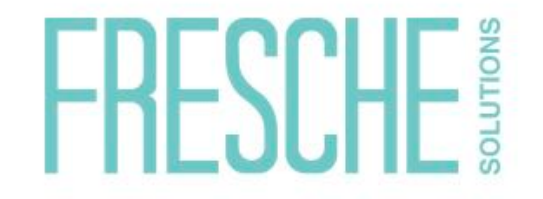

[ray.Everhart@freschesolutions.com](mailto:ray.Everhart@freschesolutions.com)

See more Summit Lunch & Learn webinars at [SystemiDeveloper.com/LunchLearn](http://SystemiDeveloper.com/pages/events/LunchLearn)

© ComCon & System i Developer, LLC 2005-2023 Page 1 of 30

# *Processing JSON with SQL*

**Paul Tuohy ComCon System** *i* **Developer** *5, Oakton Court, Ballybrack Co. Dublin*

Lunch and Learn March 2023

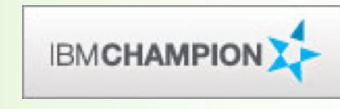

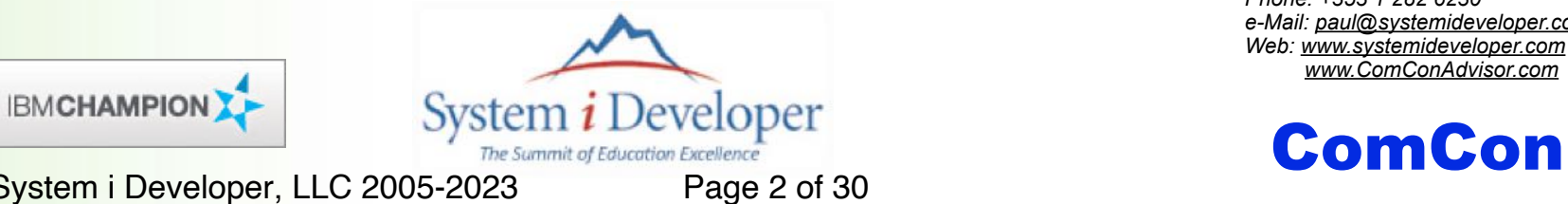

*Phone: +353 1 282 6230 e-Mail: [paul@systemideveloper.com](mailto:paul@systemideveloper.com) Web: [www.systemideveloper.com](http://www.systemideveloper.com) [www.ComConAdvisor.com](http://www.ComConAdvisor.com)*

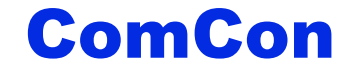

© ComCon & System i Developer, LLC 2005-2023

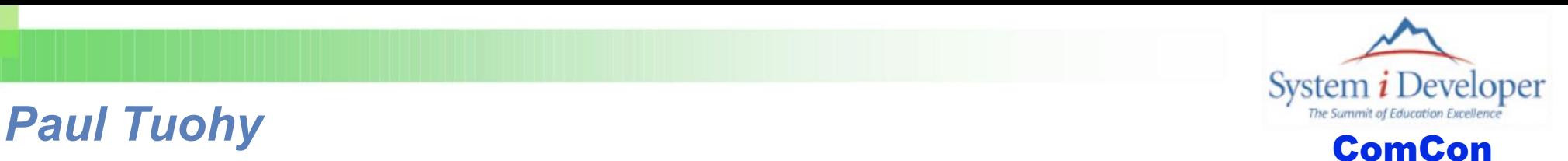

Paul Tuohy, author of "Re-engineering RPG Legacy Applications" and "The Programmer's Guide to iSeries Navigator", is one of the most prominent consultants and trainer/educators for application modernization and development technologies on the IBM Midrange. He currently holds positions as CEO of ComCon, a consultancy firm based in Dublin, Ireland, and founding partner of System i Developer, the consortium of top educators who produce the acclaimed RPG & DB2 Summit conference. Previously, he worked as IT Manager for Kodak Ireland Ltd. and Technical Director of Precision Software Ltd.

In addition to hosting and speaking at the RPG & DB2 Summit, Paul is an award-winning speaker at COMMON, COMMON Europe Congress and other conferences throughout the world. His articles frequently appear in iProDeveloper, The Four Hundred Guru, RPG Developer and other leading publications. Paul also hosts the popular *iTalk with Tuohy*  podcast interviews. Lunch and given based in Dublin, Irelan<br>top educators who provide worked as IT Manay<br>Software Ltd.<br>In addition to hosting a<br>speaker at COMMON,<br>the world. His articles f<br>Developer and other le<br>podcast interviews.

This presentation may contain small code examples that are furnished as simple examples to provide an illustration. These examples have not been thoroughly tested under all conditions. We therefore, cannot guarantee or imply reliability, serviceability, or function of these programs.

All code examples contained herein are provided to you "as is". THE IMPLIED WARRANTIES OF MERCHANTABILITY AND FITNESS FOR A PARTICULAR PURPOSE ARE EXPRESSLY DISCLAIMED.

© ComCon & System i Developer, LLC 2005-2023 Page 3 of 30

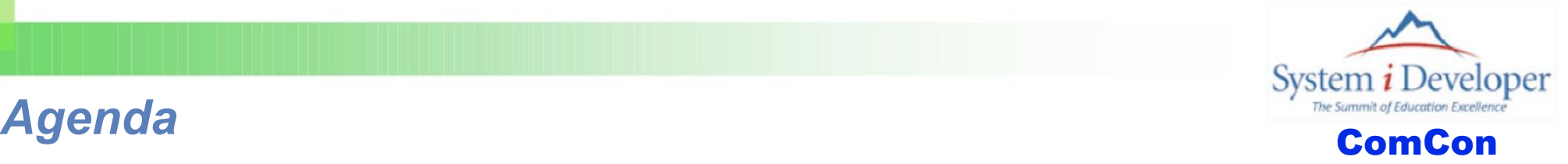

#### Sample JSON

#### Consuming JSON

- ▶ The JSON\_TABLE Table Function
- **JSON\_TABLE Examples**
- **Generate Column List**
- ▶ Get an IFS File with SQL
- **> JSON Processing with Embedded SQL**

#### Generating JSON

- The JSON\_OBJECT and JSON\_ARRAY Functions
- SON\_OBJECT and JSON\_ARRAY Examples
- **Generate Column List**
- Get an IFS File with SQL
- JSON Processing with Embedded SQL SON\_TABLE Examp<br>
■ Generate Column Lis<br>
■ Get an IFS File with S<br>
■ JSON Processing wit<br>
Generating JSON<br>
■ The JSON\_OBJECT<br>
■ JSON\_OBJECT and<br>
■ Generate Column Lis<br>
■ Get an IFS File with S<br>
■ JSON Processing wit

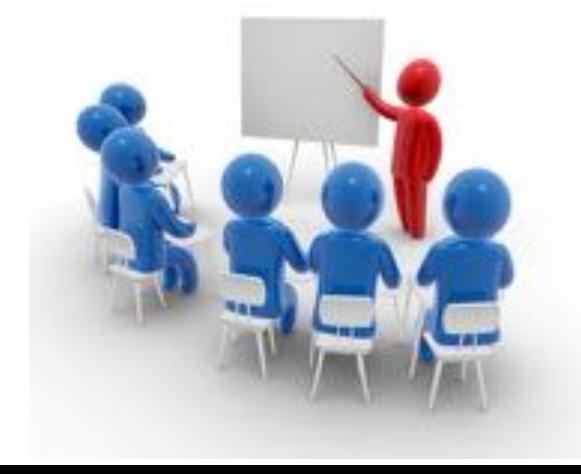

### *Sample JSON - Simple*

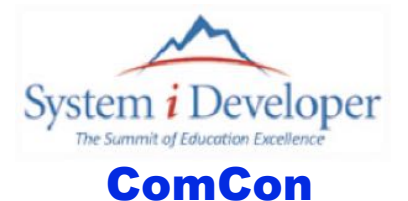

```
{ "order_id":10248,
             "customer_id":"VINET",
             "employee_id":5,
             "order_date":"2021-07-04",
             "required_date":"2021-08-01",
             "order_details":[
                { "product_id":11,
                   "unit_price":14.0000,
                   "quantity":12,
                   "discount":0
                },
                { "product_id":42,
                   "unit_price":9.8000,
                   "quantity":10,
                   "discount":0
                },
                { "product_id":72,
                   "unit_price":34.8000,
                   "quantity":5,
                   "discount":0
          }
          ]
         }
           © ComCon & System i Developer, LLC 2005-2023 Page 5 of 30
Lunch and Learn March 2023
```
# Sample JSON - Slightly More Complex **Complete Complete Complete Complete**

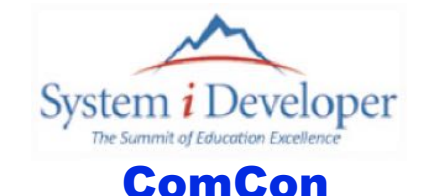

```
{ "agent_Id": "AMAZON",
             "batch_Id": "AMZ0001",
             "order_count": 2,
             "orders": [
                 { "order_id": 10248,
                     "customer_id": "VINET",
                     "employee_id": 5,
                     "order_date": "2021-07-04",
                     "required_date": "2021-08-01",
                     "order_details": [
                         {"product_id": 11, "unit_price": 14.0000, "quantity": 12, "discount": 0},
                         {"product_id": 42, "unit_price": 9.8000, "quantity": 10, "discount": 0},
                         {"product_id": 72, "unit_price": 34.8000, "quantity": 5, "discount": 0}
         a \rightarrow 1
                 },
                     { "order_id": 10249,
                     "customer_id": "TOMSP",
                     "employee_id": 6,
                     "order_date": "2021-07-05",
                     "required_date": "2021-08-16",
                     "order_details": [
                         {"product_id": 14, "unit_price": 18.6000, "quantity": 9, "discount": 0},
                         {"product_id": 51, "unit_price": 42.4000, "quantity": 40, "discount": 0}
          ]
          }
          ]
        }
             © ComCon & System i Developer, LLC 2005-2023
"order_count": 2,<br>
"orders": [<br>
{ "order_id": 10<br>
"customer_id":<br>
"employee_id":<br>
"order_date":<br>
"order_date":<br>
"required_date<br>
"order_details<br>
{"product_i": ["product_i"!""customer_id":<br>
"customer_id": "employee_id":
```
# *Consume JSON with SQL*

© ComCon & System i Developer, LLC 2005-2023 Page 7 of 30

Lunch and Learn March 2023

# The JSON\_TABLE Table Function

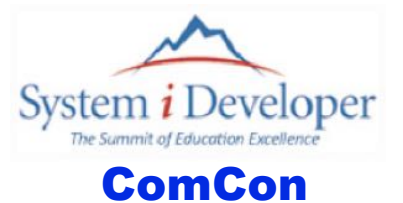

#### Returns a result table from the evaluation of SQL/JSON path expressions

Each item in the result sequence of the row SQL/JSON path expression represents one or many rows in the result table

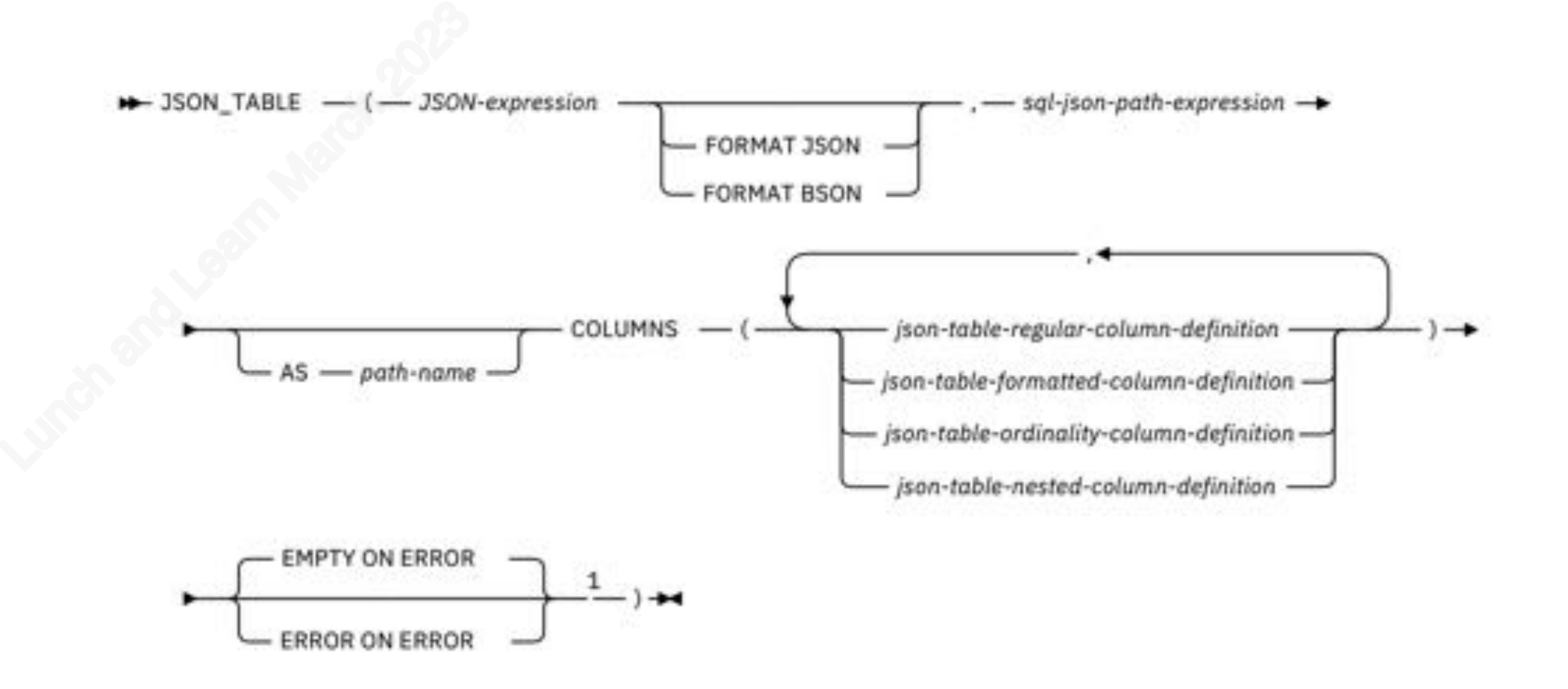

# *JSON\_TABLE*

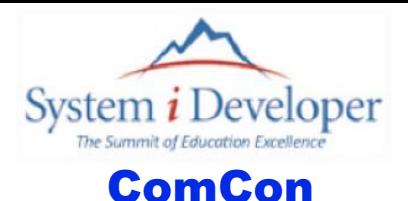

#### JSON\_TABLE function consists of three parts.

- ▶ The JSON object to be deconstructed
- A path expression that generates zero or more rows from the JSON object
- $\triangleright$  The definition of the result columns to be returned. This includes
	- The column name
	- The result data type
	- A path expression to use to locate the column information

# JSON\_TABLE is a table function The definition of the F<br>
- The column name<br>
- The result data type<br>
- A path expression to<br>
JSON\_TABLE is a tabl<br>
- Used in place of a tak

▶ Used in place of a table name in a SELECT statement

**JSON\_TABLE(json\_object, path\_expression, result\_columns)**

© ComCon & System i Developer, LLC 2005-2023 Page 9 of 30

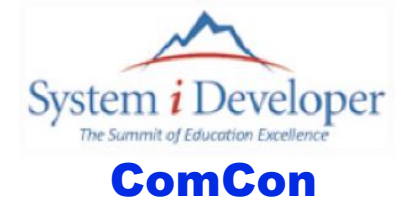

# *JSON\_TABLE With Simple Sample*

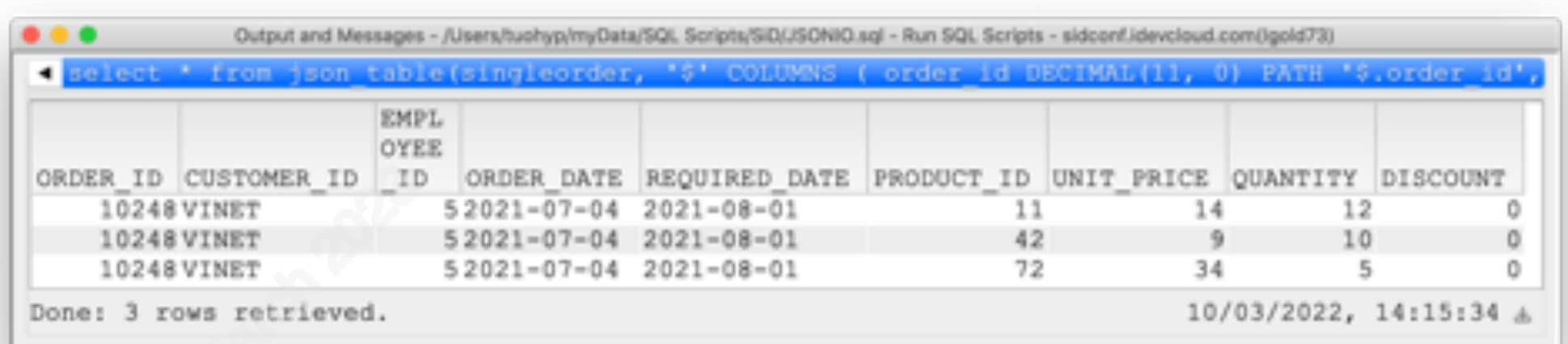

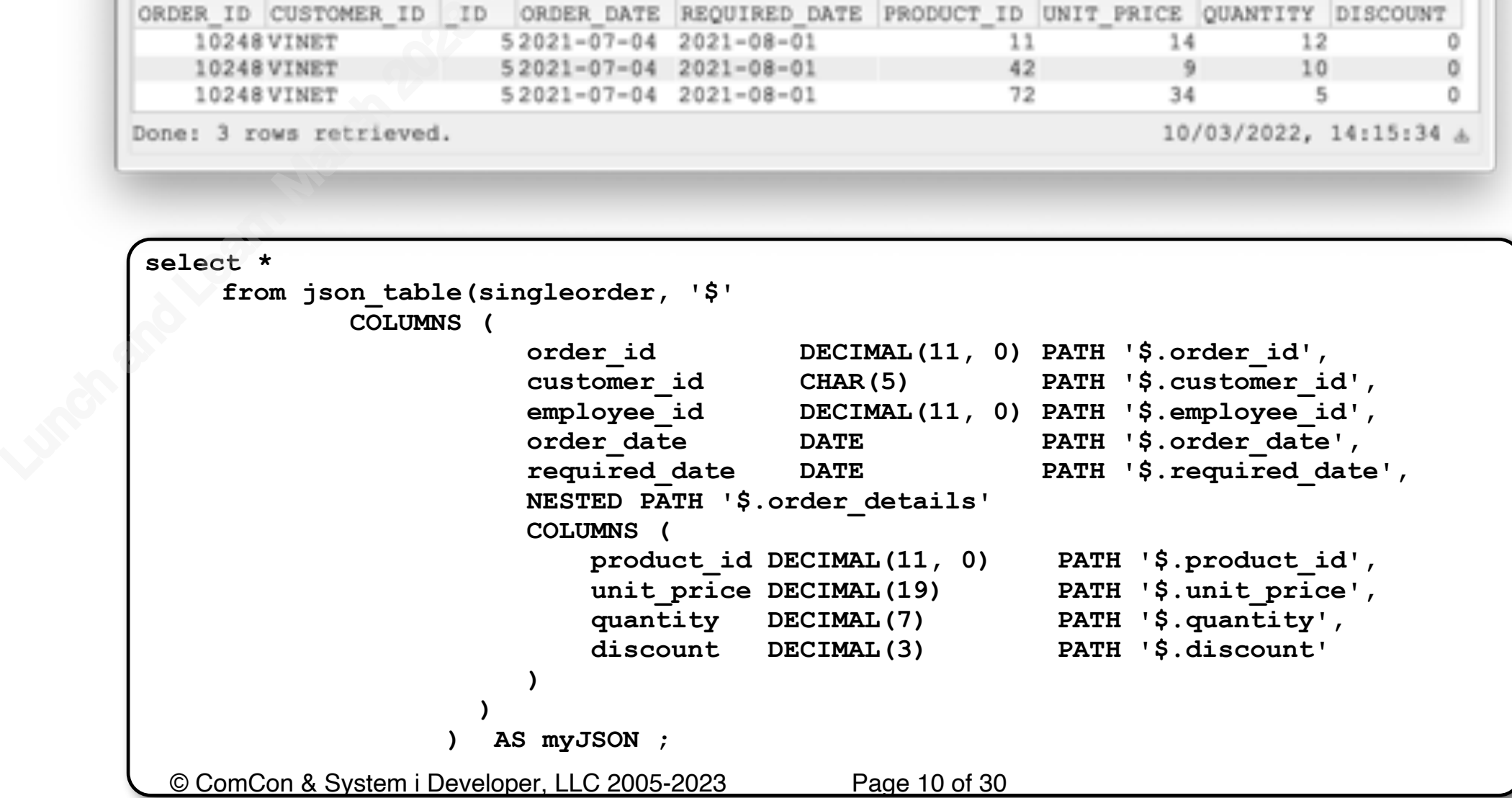

# *JSON\_TABLE With More Complex Sample*

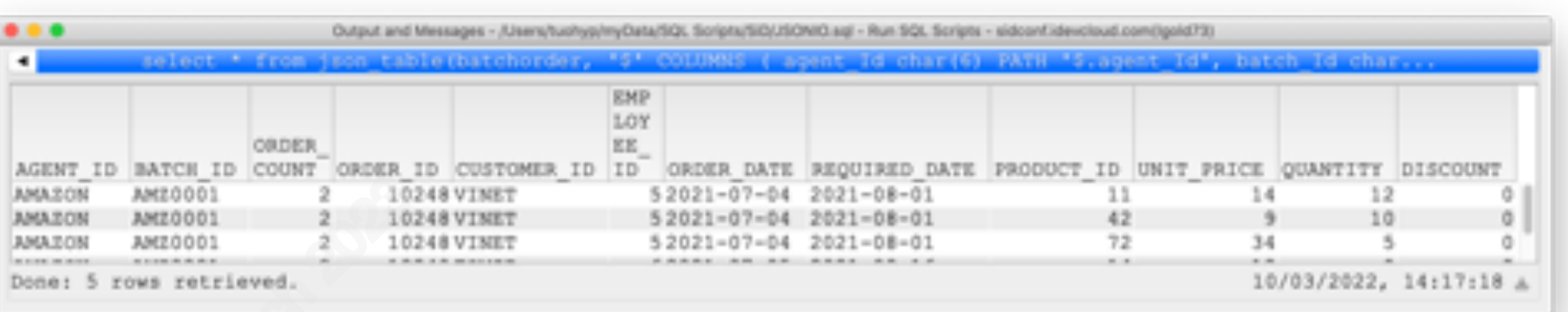

**ComCon** 

System  $i$  Developer

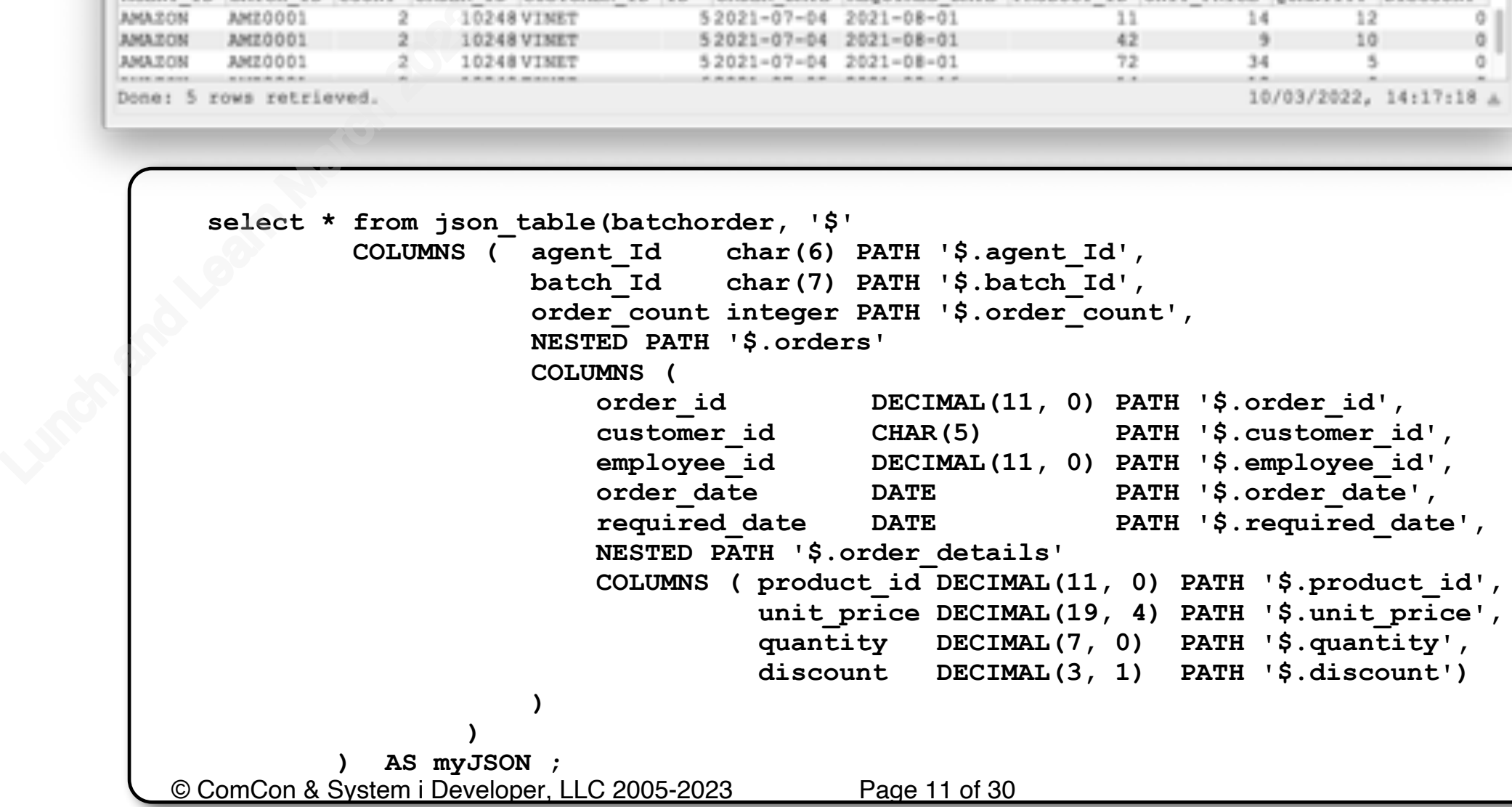

### *Generate Column List*

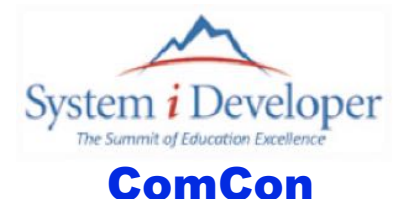

Generating a column list from the system catalog

```
-- Get the longest name length - this example returns 16
          select max(length(column name))
          from qsys2.syscolumns 
          where (table_schema, table_name) = ('JONSAMPLE', 'ORDERS');
          select rpad(lower(column_name), 17) concat
                   rpad( case when data_type in ('DATE', 'TIME', 'TIMESTAMP') then data_type
                                  when data_type in ('NUMERIC', 'DECIMAL') 
                                         then 'DECIMAL(' concat length 
                                                            concat ', ' 
                                                            concat numeric_scale
                                                            concat ')'
                                else data_type concat '(' concat length concat ')'
                          end
                           , 17)
                   concat ' PATH ''$.' concat lower(column_name) concat ''',' 
          from qsys2.syscolumns 
          where (table_schema, table_name) = ('JONSAMPLE', 'ORDERS') 
          order by ordinal_position;
             © ComCon & System i Developer, LLC 2005-2023 Page 12 of 30
-- Get the longest name select max (length (colfrom qsys2.syscolumns where (table_schema, select rpad (lower (colfrom d) (case when when
```
# *Getting an IFS File in SQL*

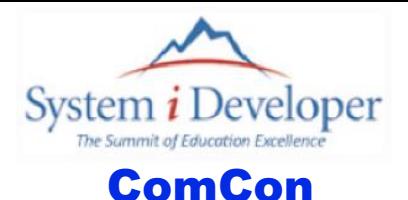

Use the GET\_CLOB\_FROM\_FILE() function When using an SQL Client (like Run SQL Scripts)

- Global variables are your friend
- ▶ Or use the function directly in the SELECT statement Lunch and Less legible<br>
Less legible<br>
Concept and Lunch 2023<br>
Lunch Concept and Concept and Concept and Concept and Concept and Concept and Concept and Concept and Concept<br>
Lunch Concept and Concept and Concept and Concept
	- Less legible

**create variable singleorder varchar(32000); create variable batchorder varchar(32000);**

set singleorder = qsys2.GET CLOB FROM FILE('/home/paris/jsonstuff/singleorder.json'); set batchorder = qsys2.GET CLOB FROM FILE('/home/paris/jsonstuff/batchorder.json');

© ComCon & System i Developer, LLC 2005-2023 Page 13 of 30

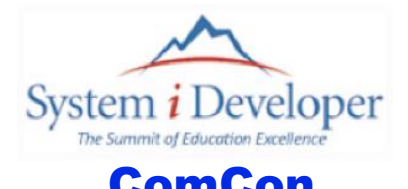

**dcl-s gv\_ifs\_File SQLType(CLOB\_FILE) ccsid(\*utf8);**

```
dcl-proc du_get_ifsFile export;
             dcl-pi *n varChar(32000) ccsid(*utf8);
                fileName varChar(250) const;
             end-Pi;
             dcl-s fileContent varChar(32000) ccsid(*utf8);
             gv_ifs_File_FO = SQFRD;
             gv_ifs_File_NAME = fileName;
             gv_ifs_File_NL = %len(fileName);
             exec SQL
                 values :gv_ifs_File into :fileContent;
             return fileContent;
         end-Proc;
dcl-s gv_ifs_File SQLT;<br>
dcl-proc du_get_ifsFile<br>
dcl-pi *n varChar(32)<br>
fileName varChar(2)<br>
end-Pi;<br>
dcl-s fileContent va:
```
© ComCon & System i Developer, LLC 2005-2023 Page 14 of 30

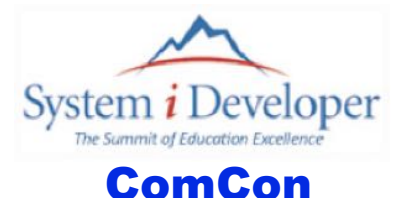

**dcl-s gv\_ifs\_File SQLType(CLOB\_FILE) ccsid(\*utf8);**

```
dcl-proc du_write_ifsFile export;
             dcl-pi *n varChar(32000) ccsid(*utf8);
                fileName varChar(250) const;
                fileContent varChar(32000) ccsid(*utf8) const;
             end-Pi;
             gv_ifs_File_FO = SQFOVR;
             gv_ifs_File_NAME = fileName;
             gv_ifs_File_NL = %len(fileName);
             exec SQL
                 values :fileContent into :gv_ifs_File;
             return fileContent;
          end-Proc;
               © ComCon & System i Developer, LLC 2005-2023 Page 15 of 30
dcl-s gv_ifs_File SQLT;<br>
dcl-proc du_write_ifsF;<br>
dcl-proc du_write_ifsF;<br>
dcl-pi *n varChar(32)<br>
fileName varCha:<br>
fileContent varCha:<br>
end-Pi;
```
## *With MERGE*

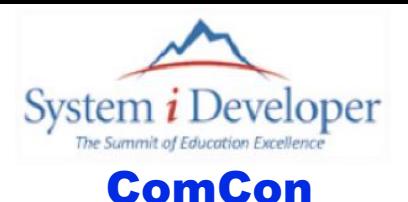

#### Most powerful when used to directly manipulate database from JSON

 $\triangleright$  Example updates or inserts rows in the ORDER DETAILS table

```
merge into order_details as OLD
           using (select * 
                    from json_table(singleorder, '$'
                      COLUMNS (
                               order id DECIMAL(11, 0) PATH '$.order id',
                                NESTED PATH '$.order_details'
                                COLUMNS (
                                   product id DECIMAL(11, 0) PATH '$.product id',
                                   unit price DECIMAL(19) PATH '$.unit price',
                                    quantity DECIMAL(7) PATH '$.quantity',
                                    discount DECIMAL(3) PATH '$.discount'
         )
         )
                            ) AS myJSON) as NEW
        on (old.order_id, old.product_id) = (new.order_id, new.product_id)
        when NOT MATCHED then
            insert (order_id, product_id, unit_price, quantity, discount)
           values (new.order id, new.product id, new.unit price, new.quantity, new.discount)
        when MATCHED then
            update set (unit_price, quantity, discount)
                     = (new.unit_price, new.quantity, new.discount);
           © ComCon & System i Developer, LLC 2005-2023 Page 16 of 30
merge into order_deta<br>using (select *<br>from json_cOLUMNS
```
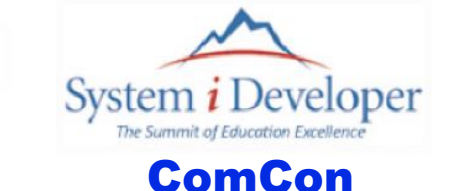

```
dcl-ds order_T extName('JONSAMPLE/ORDERS') alias template qualfied
           end-ds;
           dcl-ds order_details_T extName('JONSAMPLE/ORDDETAIL') alias template qualfied 
          end-ds;
           dcl-ds order qualified;
              order id like(order T.order id);
              customer id like(order T.customer id);
              employee id like(order T.employee id);
              order_date like(order_T.order_date);
              required date like(order<sup>T</sup>.required date);
              num order details int(5);
           end-ds;
          dcl-ds order_details dim(99) qualified;
              product id like(order details T.product id);
               unit_price like(order_details_T.unit_price);
               quantity like(order_details_T.quantity);
              discount like(order details T.discount);
           end-ds;
           dcl-s myJSON varChar(32000) ccsid(*utf8);
aci-as order_details<br>
end-ds;<br>
dcl-ds order qualifie<br>
order_id like<br>
customer_id like<br>
employee_id like<br>
order_date like<br>
required_date like<br>
num_order_details<br>
end-ds;<br>
dcl-ds order_details<br>
product_id like(o<br>
unit_price
```
**myJSON = du\_get\_ifsFile('/home/paris/jsonstuff/singleorder.json');** © ComCon & System i Developer, LLC 2005-2023 Page 17 of 30

#### *Get Order and Order Details Seperately*

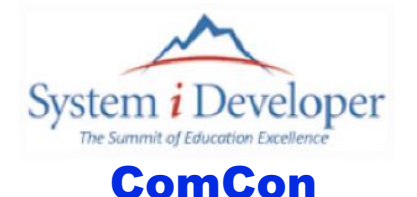

```
exec SQL
            select order id, customer id, employee id, order date, required date, 0
               into :order
               from json_table(:myJSON, '$'
                       COLUMNS ( order_id DECIMAL(11, 0) PATH '$.order_id',
                                  customer id CHAR(5) PATH '$.customer id',
                                  employee id DECIMAL(11, 0) PATH '$.employee id',
                                  order date DATE PATH '$.order date',
                                   required_date DATE PATH '$.required_date'
                                )) AS myJSON ; 
         exec SQL
            declare get_details scroll cursor for
           select product id, unit price, quantity, discount
                 from json_table(:myJSON, '$.order_details'
                         COLUMNS ( product_id DECIMAL(11, 0) PATH '$.product_id',
                                    unit_price DECIMAL(19, 4) PATH '$.unit price',
                                     quantity DECIMAL(7, 0) PATH '$.quantity',
                                     discount DECIMAL(3, 1) PATH '$.discount'
                                  )) AS myJSON ; 
         exec SQL
            open get_details;
         exec SQL
            fetch first from get_details for 99 rows into :order_details;
         order.num_order_details = SQLERRD(3);
         exec SQL
            close get_details;
           © ComCon & System i Developer, LLC 2005-2023 Page 18 of 30
COLUMNS<br>COLUMNS<br>
COLUMNS<br>
exec SQL<br>
declare get_details<br>
select product_id,<br>
from json_tabl<br>
COLUMN<br>
cxec SQL
```
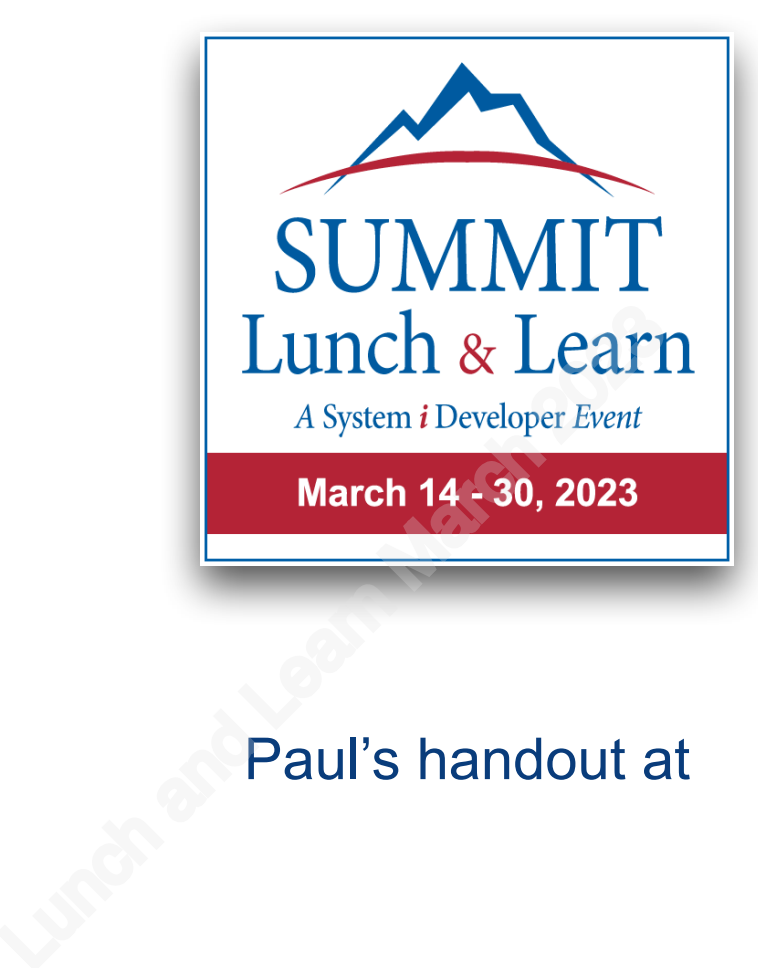

#### Paul's handout at Sponsored by

Processing JSON with SQL Speaker: Paul Tuohy

Simplifying IBM i Application Management with X-Analysis Speaker: Ray Everhart

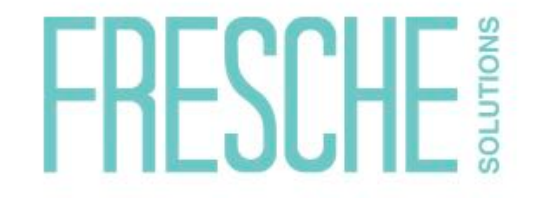

[ray.Everhart@freschesolutions.com](mailto:ray.Everhart@freschesolutions.com)

See more Summit Lunch & Learn webinars at [SystemiDeveloper.com/LunchLearn](http://SystemiDeveloper.com/pages/events/LunchLearn)

© ComCon & System i Developer, LLC 2005-2023 Page 19 of 30

# *Generate JSON with SQL*

© ComCon & System i Developer, LLC 2005-2023 Page 20 of 30

Lunch and Learn March 2023

# **JSON Functions**

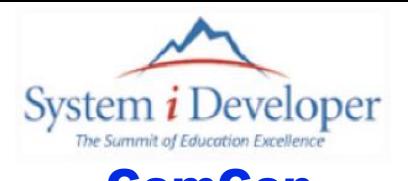

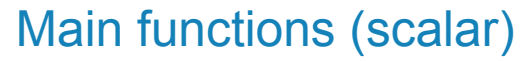

- **JSON\_OBJECT**
- JSON\_ARRAY

# Can also make use of (scalar) Can also make use of<br>
JSON\_QUERY<br>
JSON\_TO\_BSON<br>
JSON\_VALUE<br>
Aggregate Functions<br>
> JSON\_OBJECTAGG<br>
> JSON\_ARRAYAGG

- **JSON\_QUERY**
- JSON\_TO\_BSON
- **> JSON\_VALUE**

#### Aggregate Functions

- **> JSON\_OBJECTAGG**
- **JSON\_ARRAYAGG**

# The JSON\_OBJECT Scalar Function<br> **ComCon**

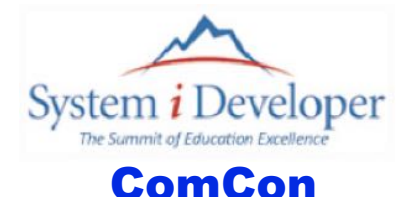

#### Generates a JSON object using the specified *key:value* pairs

**If no** *key:value* pairs are provided, an empty object is returned

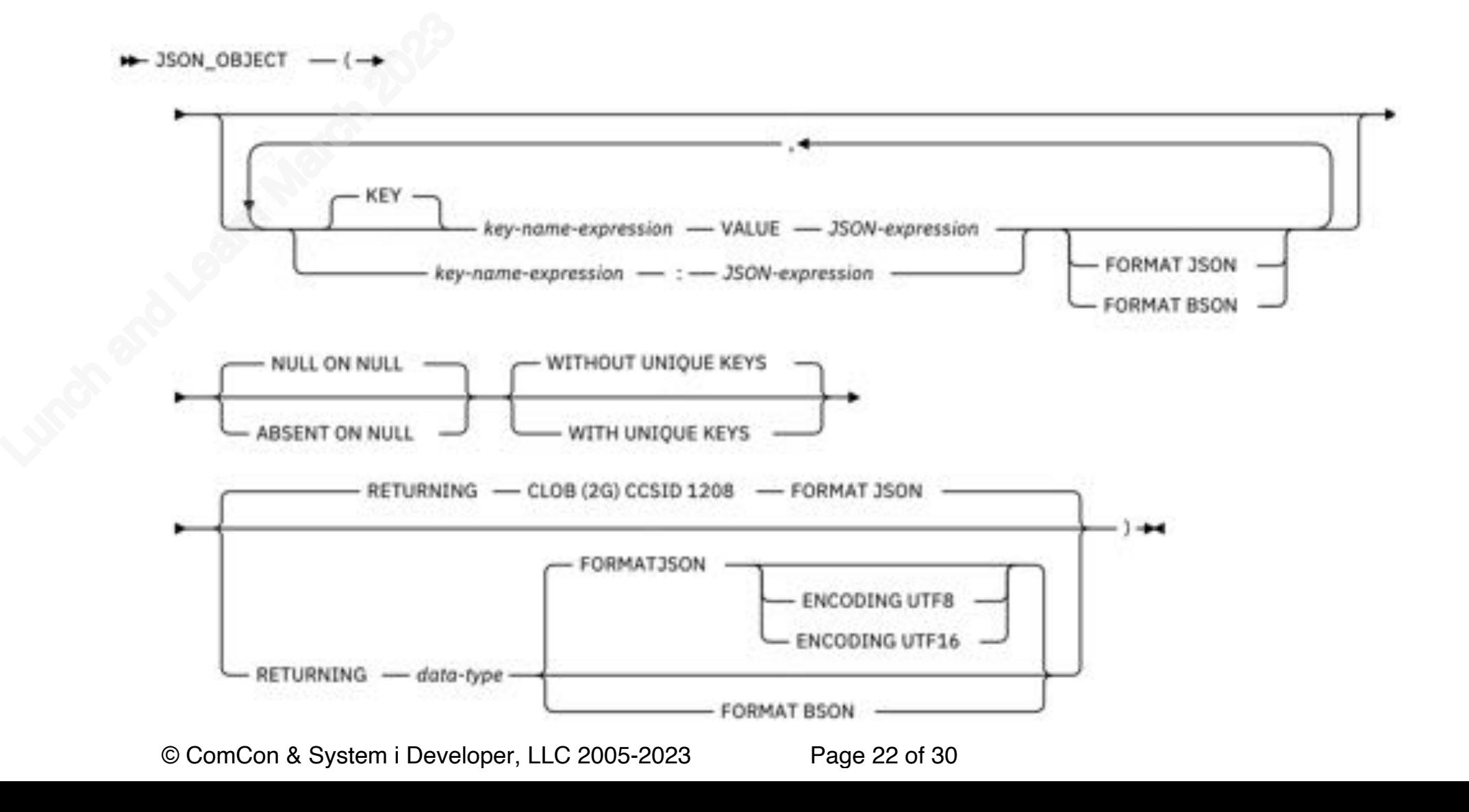

# The JSON\_ARRAY Scalar Function<br> **ComCon**

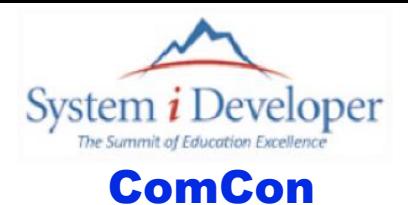

#### Generates a JSON array

- $\triangleright$  By either explicitly listing the array elements or by using a query
- **If no JSON-expression is provided, the fullselect returns no values**
- **If all values are null and ABSENT ON NULL is specified, an empty array is returned**

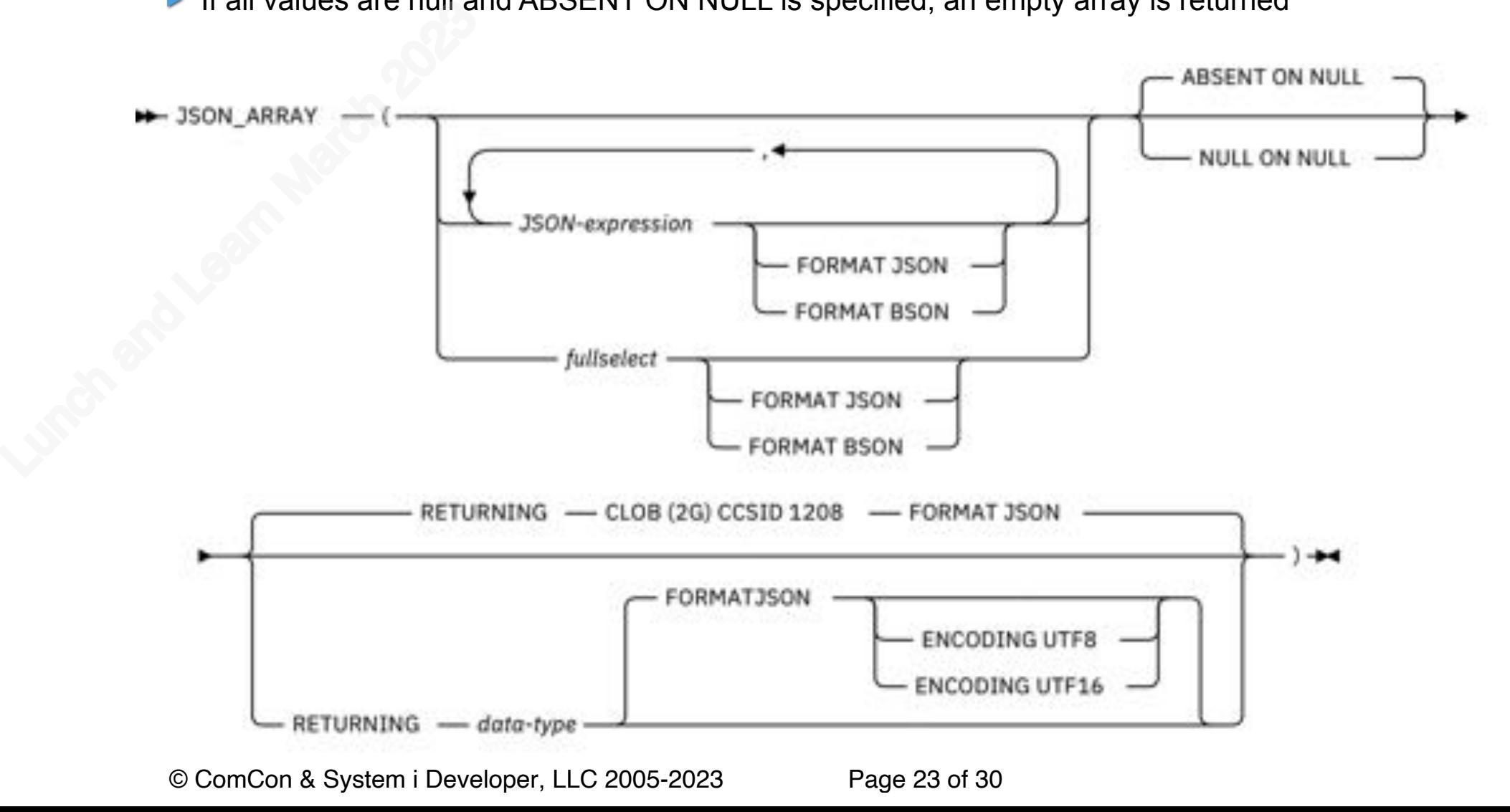

### *Generating the Simple Sample*

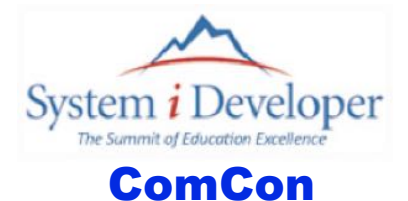

```
select json_object(
                       'order_id' : order_id
                      ,'customer_id' : customer_id
                       ,'employee_id' : employee_id
                      ,'order_date' : order_date
                      ,'required_date' : required_date
                      ,'order_details' : 
                                json_array( (select json_object(
                                                           'product_id' : product_id
                                                          ,'unit_price' : unit_price
                                                          ,'quantity' : quantity
                                                          ,'discount' : discount
           )
                                              from order_details
                                              where order_id = 10248 )
                                format json)
           )
            from orders 
          where order id = 10248;
select json_object(<br>
'order_id()<br>
'custome:<br>
'employee','employee','order_di<br>
'requiree','order_di
```
## *Generating the More Complex Sample*

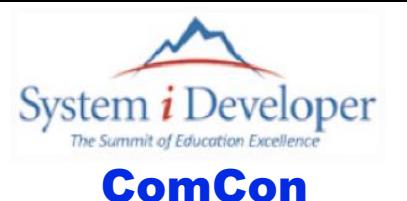

```
values json_object(
                 'agent_Id': 'AMAZON',
                 'batch_Id': 'AMZ0001',
                'order count': (select count(*) from orders where order id in (10248, 10249)),
                 'orders':
                   (json_array( (select json_object(
                     'order id' : order_id
                     ,'customer_id' : customer_id
                     ,'employee_id' : employee_id
                     ,'order_date' : order_date
                     ,'required_date' : required_date
                     ,'order_details' : 
                               json_array( (select json_object(
                                                         'product_id' : product_id
          ,'unit_price' : unit_price
          ,'quantity' : quantity
                                                        ,'discount' : discount
          )
                                             from order_details
                                            where order id = 10248 )
                               format json)
          )
           from orders 
          where order_id in (10248, 10249)) format json))
           );
values json_object(<br>
'agent_Id': 'A<br>
'batch_Id': 'A<br>
'order_count':<br>
'orders':<br>
(json_array(<br>
'order_id<br>
,'customer<br>
,'employee<br>
,'order_da<br>
,'required<br>
,'order_de<br>
j
```
# **Things to Watch Out For in the SQL ComCon**

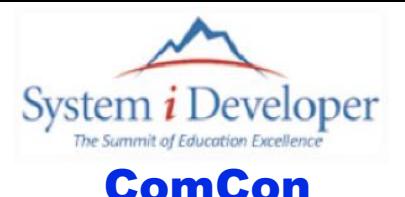

#### FORMAT JSON

 $\blacktriangleright$  Required when nesting functions

#### ABSENT ON NULL or NULL ON NULL

 $\triangleright$  NULL ON NULL is the default

# WITHOUT UNIQUE KEYS or WITH UNIQUE KEYS ABSENT ON NULL or NULL ON NULL<br>
NULL ON NULL is the default<br>
WITHOUT UNIQUE KEYS or WITH U<br>
LUNCH AND UNIQUE KEYS is the default

### *Things to Watch Out For in RPG Programs*

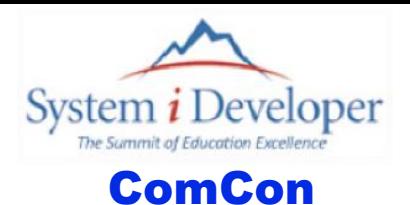

The host variable (to receive the JSON) should be defined as UTF8

▶ The JSON scalar functions return a UTF8 value

#### If the host variable is greater than 32K, it must be defined as a CLOB

▶ This is an SQL limitation, not an RPG limitation

```
dcl-s gen_JSON SQLType(CLOB: 10000000) CCSID(*utf8);
               // Results in
              DCL-DS GEN_JSON; 
                   GEN_JSON_LEN UNS(10); 
                   GEN_JSON_DATA CHAR(10000000) CCSID(1208);
This is an SQL limitat<br>
dcl-s gen_JSON SQLTyp<br>
// Results in<br>
DCL-DS GEN_JSON;<br>
GEN_JSON_LEN UNS(10<br>
GEN_JSON_DATA CHAR(<br>
END-DS GEN_JSON;
```

```
dcl-s gen_JSON SQLType(CLOB: 10000000) CCSID(*utf8);
dcl-s gen_JSON_var varchar(10000000) CCSID(*utf8) based(gen_JSON_var_p);
dcl-s gen JSON var p pointer inz(%addr(gen JSON));
// Above definition is more efficent than
// gen_JSON_var = '';
// if (gen_JSON_len > 0);
     // gen_JSON_var = %subst(gen_JSON_data: 1: gen_JSON_len);
// endIf;
```
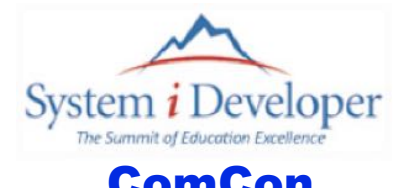

```
dcl-proc du_get_ifsFile export;
              dcl-pi *n varChar(32000) ccsid(*utf8);
                 fileName varChar(250) const;
              end-Pi;
              dcl-s fileContent varChar(32000) ccsid(*utf8);
              gv_ifs_File_FO = SQFRD;
              gv_ifs_File_NAME = fileName;
              gv_ifs_File_NL = %len(fileName);
              exec SQL
                  values :gv_ifs_File into :fileContent;
              return fileContent;
          end-Proc;
dcl-s gv_ifs_File SQLType(CLOB_FILE) ccsid(*utf8);<br>dcl-proc du_get_ifsFile export;<br>dcl-pi *n varChar(32000) ccsid(*utf8);<br>fileName varChar(250) const;<br>end-Pi;<br>dcl-s fileContent varChar(32000) ccsid(*utf8);
```
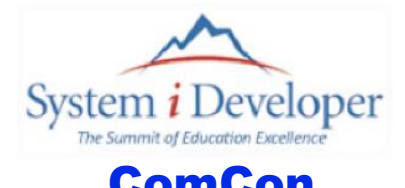

```
dcl-proc du_write_ifsFile export;
              dcl-pi *n varChar(32000) ccsid(*utf8);
                 fileName varChar(250) const;
                 fileContent varChar(32000) ccsid(*utf8) const;
              end-Pi;
              gv_ifs_File_FO = SQFOVR;
              gv_ifs_File_NAME = fileName;
              gv_ifs_File_NL = %len(fileName);
              exec SQL
                  values :fileContent into :gv_ifs_File;
              return fileContent;
          end-Proc;
dcl-s gv_ifs_File SQLType(CLOB_FILE) ccsid(*utf8);<br>dcl-proc du_write_ifsFile export;<br>dcl-pi *n varChar(32000) ccsid(*utf8);<br>fileName varChar(250) const;<br>fileContent varChar(32000) ccsid(*utf8) const;<br>end-Pi;
```
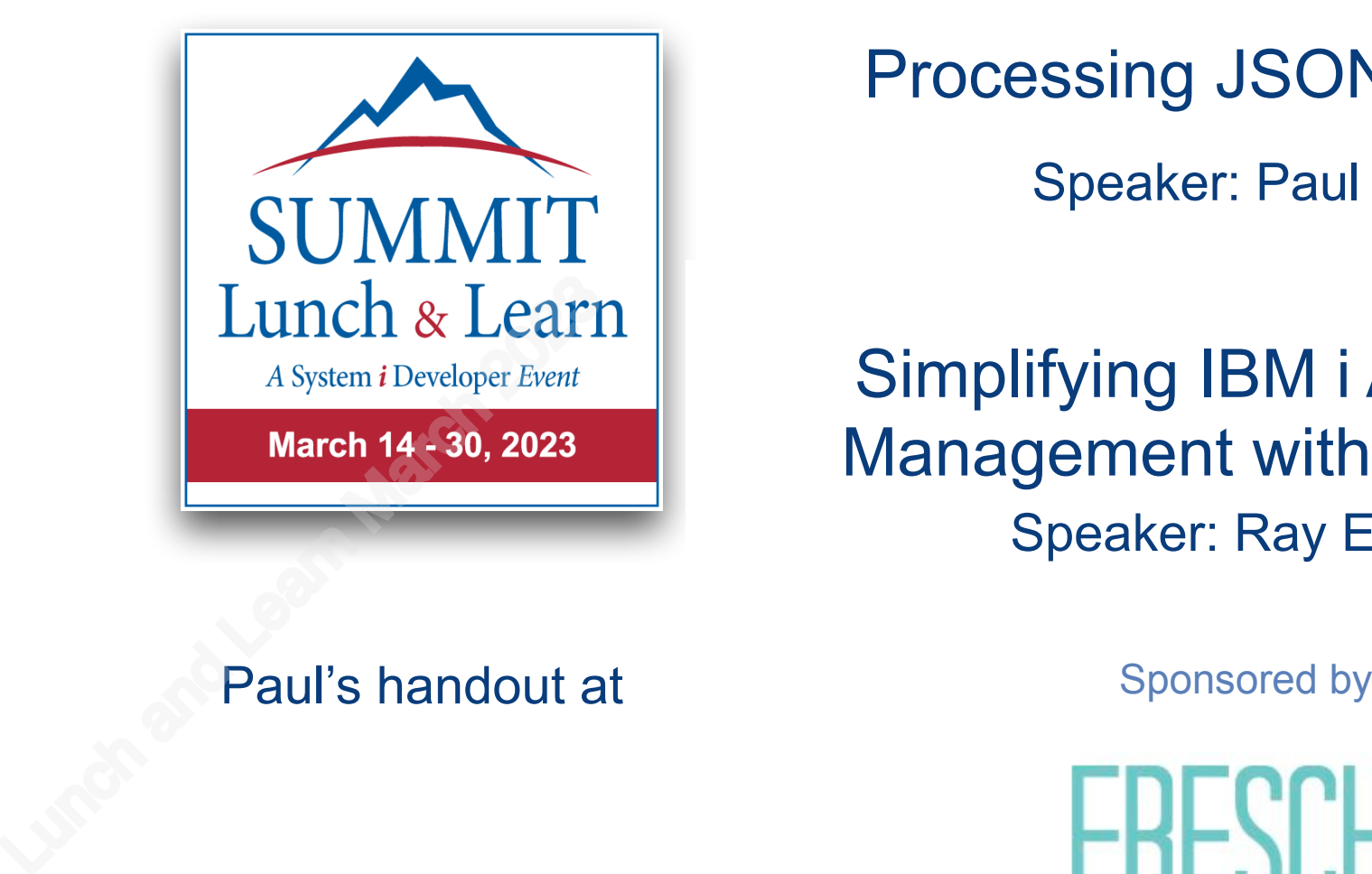

Processing JSON with SQL Speaker: Paul Tuohy

Simplifying IBM i Application Management with X-Analysis Speaker: Ray Everhart

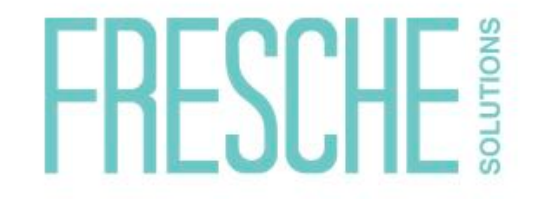

[ray.Everhart@freschesolutions.com](mailto:ray.Everhart@freschesolutions.com)

See more Summit Lunch & Learn webinars at [SystemiDeveloper.com/LunchLearn](http://SystemiDeveloper.com/pages/events/LunchLearn)